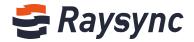

# RAYSYNC FILE TRANSMISSION PRODUCTS TECHNICAL WHITE PAPER

RAYWING PTE. LTD.

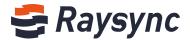

# **Table of Contents**

| I. Product overview3                                                        |
|-----------------------------------------------------------------------------|
| 2. Core advantages3                                                         |
| 2.1 Intelligent Optimization for Network                                    |
| 2.2 Intelligent Optimization for Disk I/O4                                  |
| 2.3 Multiple Checks Guarantee Reliable File Transmission 4                  |
| 2.4 Firewall Friendly4                                                      |
| 2.5 High Safety5                                                            |
| 2.6 Supports AD Domain Users5                                               |
| 2.7 Intelligent Compression5                                                |
| 2.8 Support load balancing deployment to ensure high5                       |
| availability of the system5                                                 |
| 2.9 Support multi-path automatic selection                                  |
| 3. Brief Introduction of Congestion Detection and Monitoring Technology7    |
| 3.1 Single-machine deployment, using built-in users of the8                 |
| system8                                                                     |
| 3.2 Stand-alone deployment, using external AD domain users9                 |
| 3.3 Load balancing multi-machine deployment, using system built-in users 10 |
| 3.4 Load balancing multi-machine deployment, using external12               |

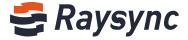

| ad domain users                               | 12 |
|-----------------------------------------------|----|
| 4. Introduction of Main Functions of Products | 13 |
| 4.1 Main Functions of Client                  | 13 |
| 4.2 Main Functions of Server                  | 20 |

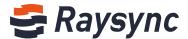

# I. Product overview

Raysync File Acceleration Transmission Product is a professional high-speed file transmission system independently developed by RAYWING PTE. LTD. It can help users quickly distribute TB-class mass files worldwide and has been widely used by hundreds of enterprises in media, film and television production, communication equipment, automobile manufacturing and other industries.

# 2. Core advantages

#### 2.1 Intelligent Optimization for Network

The independently developed high-speed transmission protocol Raysync can help users to automatically adjust the transmission speed to the optimal state regardless of any network latency or packet loss. It can improve the speed by tens to hundreds of times compared with FTP and Http transmission methods based on TCP.

Support UDP and TCP intelligent handover selection to ensure optimal transmission experience. The system will automatically select TCP for transmission in the LAN environment with low latency and no packet loss. The system will automatically select UDP for transmission in the Internet with high latency and packet loss.

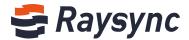

#### 2.2 Intelligent Optimization for Disk I/O

Regardless whether it is transmitting large files or large amounts of small files, the self-developed RayFile file file processing engine can achieve the optimal transmission speed with minimum system software overhead.

A single TB file transfer is supported in a large file transmission scenario.

Raysync transmission can easily transmit thousands of files per second through concurrent multithreading, multi-file multiplexing connection and other technologies in the scene of massive small files transmission, and the same can improve the speed by tens to hundreds of times compared with common FTP and Http.

#### 2.3 Multiple Checks Guarantee Reliable File Transmission

- Support breakpoint continuation;
- Support multiple transmission verification mechanisms such as message verification and document integrity verification to ensure that users' documents can be delivered to the destination smoothly;

## 2.4 Firewall Friendly

Only one TCP port needs to be opened and one UDP port can make the whole transmission system run normally without exposing too many ports in the external network.

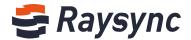

#### 2.5 High Safety

Support TLS encryption protocol, users can use self-signed certificates or certificates issued by CA institutions for encryption to ensure file security.

- AES-256 Financial Level Encryption Strength to Protect User Data Privacy Security;
- FTP protocol and data channel have added TLS1.3 security function;
- Support to configure confidential certificates to make service access more secure;

#### 2.6 Supports AD Domain Users

It supports docking with AD domain and directly uses users in AD domain for login and authorization.

# 2.7 Intelligent Compression

The system supports automatic intelligent compression to help users save valuable bandwidth and speed up the file transfer process.

## 2.8 Support load balancing deployment to ensure high

# availability of the system

|        | Service name | Function Description                    |
|--------|--------------|-----------------------------------------|
| Server | Database     | Save user information and configuration |

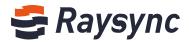

|                      | , , , , , , , , , , , , , , , , , , ,         |
|----------------------|-----------------------------------------------|
|                      | information, etc.;                            |
| Raysync Web          | provide Raysync Web service, It includes user |
| service              | console and                                   |
|                      | administrator console.                        |
| Raysync file service | provide Raysync file transmission end         |
| Watchdog             | Monitoring of Web services and file services  |
| Monitoring           | regularly is                                  |
| Service              | normal, whether there are exceptions will     |
|                      | automatically                                 |
|                      | restore the Web services and file services    |
|                      | start.                                        |
| AD domain server     | Many enterprises have their own AD domain     |
| (optional)           | server, and                                   |
|                      | employees' accounts are stored in AD domain   |
|                      | server. Raysync supports docking with AD      |
|                      | domain server and direct use of AD domain     |
|                      | account.                                      |
| Shared storage       | Required in load balancing deployment mode    |
| (optional)           | for multiple                                  |
|                      | transmission nodes to share the same          |
|                      | storage.                                      |
| Load balancer        | In the load-balanced deployment mode,         |

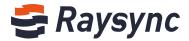

|        | (optional)        | uniform network                              |
|--------|-------------------|----------------------------------------------|
|        |                   | access is required and automatically         |
|        |                   | distributed to multiple transmission nodes.  |
| Client | browser UI        | User login, file operation, external chain   |
|        |                   | Settings and other functions.                |
|        | File transmission | Realize user file upload, download function. |
|        | client            |                                              |

Transmission nodes can be added in a scale-out manner to improve the performance of the transmission system and support up to 10Gbps traffic through load balancing deployment.

#### 2.9 Support multi-path automatic selection

Multi-path communication is supported between Raysync client and server through DNS cooperation, and Raysync client can automatically select the fastest path.

# 3. Brief Introduction of Congestion Detection and **Monitoring Technology**

Introduction of Raysync System Service Components; Raysync transmission system is a system combining B/S and C/S models. It supports single-machine deployment and load balancing multi-machine deployment. Raysync supports both built-in users and AD domain users.

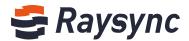

#### 3.1 Single-machine deployment, using built-in users of the

#### system

Database selection: Raysync server supports configuration of SQLite or MySQL database in single-machine deployment mode. It is recommended to use the built-in SQLite for stand-alone deployment when there are no special requirements. The advantage of SQLite database is that it is simple and easy to use without additional installation and configuration of MySQL database.

Storage selection: There are no special requirements for storage, which can be disk storage of the server itself or external shared storage such as NAS.

Advantages: This deployment method is simple in process, and can be started after downloading Raysync server without configuring external database.

Deployment method:

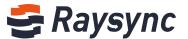

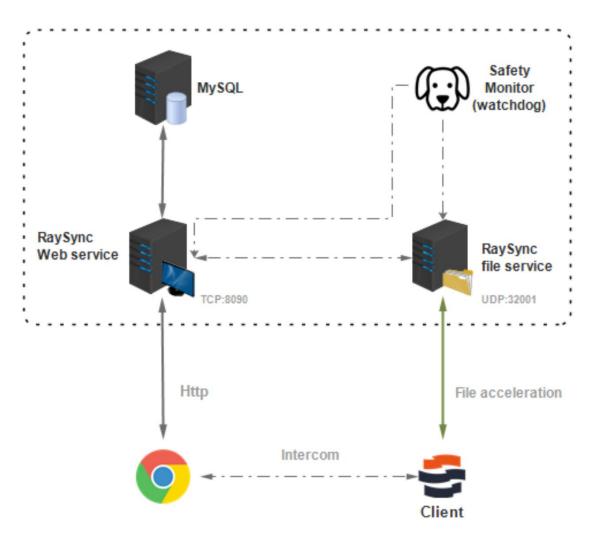

# 3.2 Stand-alone deployment, using external AD domain users

AD domain docking configuration: log into the administrator console of Raysync server and configure ad domain docking information in the console after installing and starting Raysync.

Database selection: Raysync server supports configuration of SQLite or MySQL database in single-machine deployment mode. It is recommended to use the built-in SQLite for stand-alone deployment when there are no special requirements. The advantage of SQLite database is that it is simple and easy to use without additional installation and configuration of MySQL database.

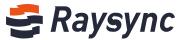

**Storage Selection:** There are no special requirements for storage, which can be disk storage of the server itself or external shared storage such as NAS.

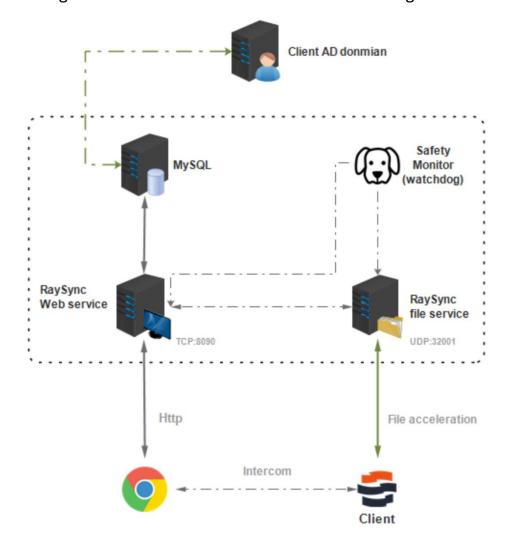

# 3.3 Load balancing multi-machine deployment, using system built-in users

Database Selection: MySQL database must be used for Raysync servers under load balancing deployment mode.

Storage Selection: External shared storage, such as NAS, must be used, and the mount path of storage must be strictly consistent on each node with balanced load.

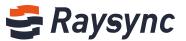

Load Balancer Selection: No special requirements, as long as it can support 4-layer UDP distribution and TCP distribution. Open source LVS and commercial F5 load balancers can be supported. Load balancers on clouds such as Aliyun, Huawei and Tengxun.

Note: Amazon AWS load balancer does not support UDP stream distribution and cannot be used together.

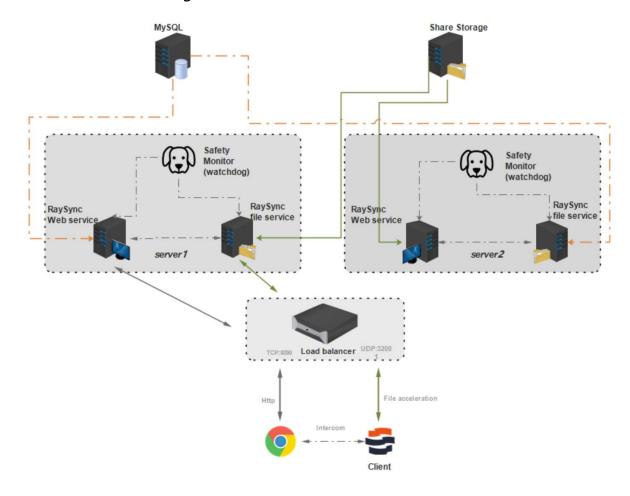

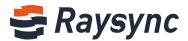

## 3.4 Load balancing multi-machine deployment, using external

#### ad domain users

**Database Selection:** MySQL database must be used for Raysync servers under load balancing deployment mode. Storage Selection: External shared storage, such as NAS, must be used, and the mount path of storage must be strictly consistent on each node with balanced load.

**Storage Selection:** External shared storage, such as NAS, must be used, and the mount path of storage must be strictly consistent on each node with balanced load.

**Load Balancer Selection: No** special requirements, as long as it can support 4-layer UDP distribution and TCP distribution. Open source LVS and commercial F5 load balancers can be supported. Load balancers on clouds such as Aliyun, Huawei and Tengxun.

Note: Amazon AWS load balancer does not support UDP stream distribution and cannot

be used together.

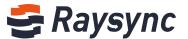

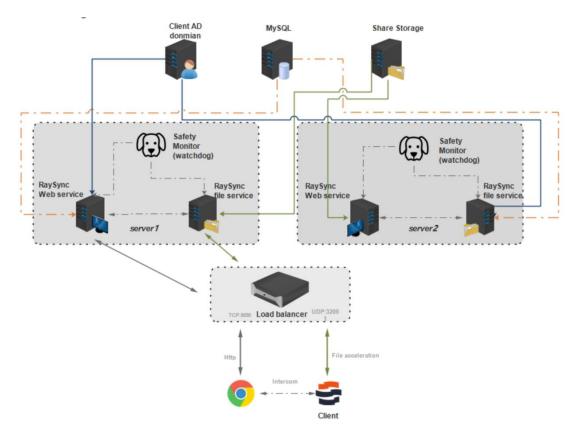

# 4. Introduction of Main Functions of Products

#### 4.1 Main Functions of Client

# 4.1.1 Upload

- It supports uploading files/folders in multiple languages, such as
- Chinese/English/French/Arabic/German/Spain and other languages;
- Support file upload with TB level size;
- Supports uploading of millions of files in a single folder;
- File/folder upload supporting local path and network path;

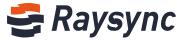

 Supports uploading and interconnection of files/folders longer than 255 bytes;

#### 4.1.2 Download

- Supporting the downloading of files/folders in multiple languages, such as
- Chinese/English/French/Arabic/German/Spain and other languages;
- It supports TB-level file download;
- It supports uploading of millions of files in a single folder;
- File/folder upload supporting local path and network path;
- It supports file/folder downloads that exceed 255 bytes in length;

#### 4.1.3 Share Download

- It supports to set the expiration time of sharing links;
- Sharing links that support the generation of secure passwords;

Set link expiration time:

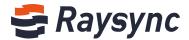

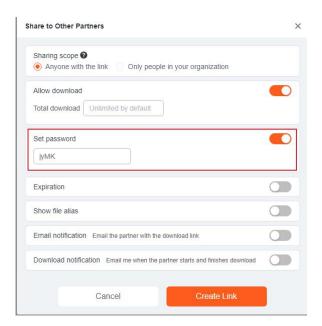

#### Generate sharing links:

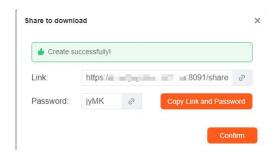

#### Visit the sharing link:

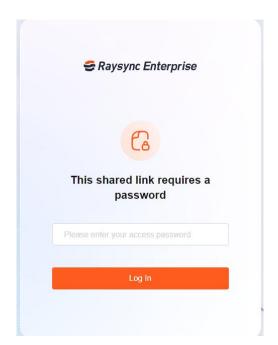

#### Browse sharing links:

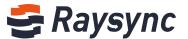

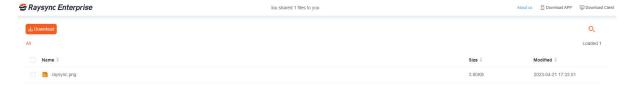

#### 4.1.4 Invitation to Upload

- It supports to set the expiration time of invitation upload link;
- An invitation upload link that supports generating a secure password;

#### Generate an invitation upload link:

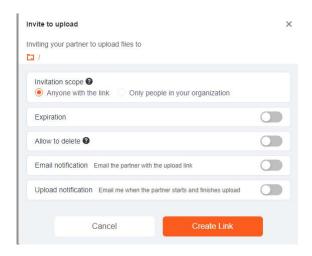

#### Set the expiration time of the invitation upload link:

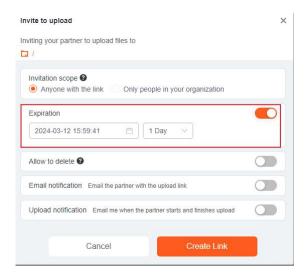

#### Visit Invitation Upload Link:

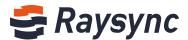

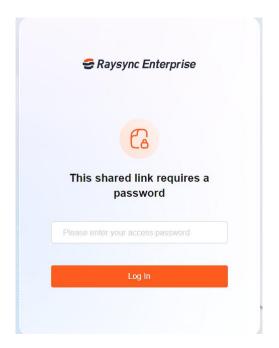

Browse invitation to upload link content:

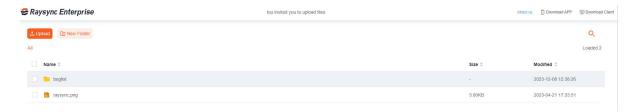

# 4.1.5 Data Compression

It supports to start data compression, compress the compressible file format, and accelerate the transmission speed.

Turn on compression:

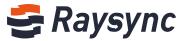

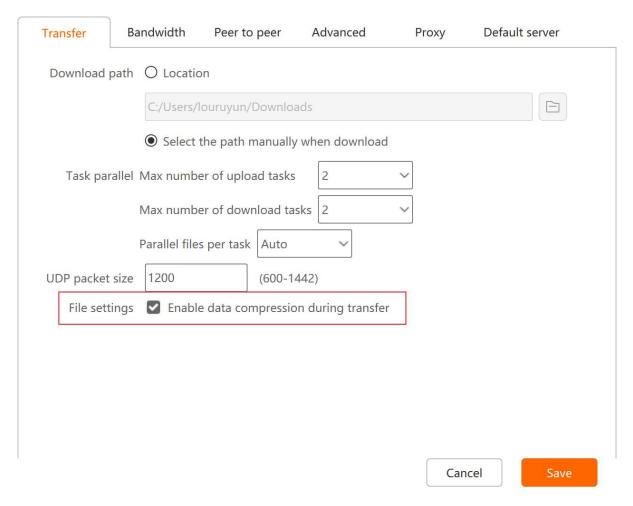

#### 4.1.6 Task detail

It supports to view the details of task transmission, and better view the transmitted information when a single task contains a large number of files. View task list:

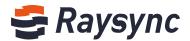

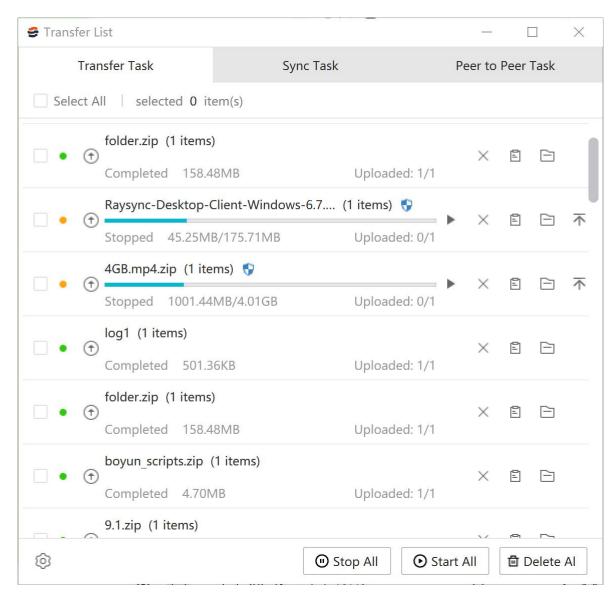

# 4.1.7 Task Speed Curve

The users can view the task transmission speed curve to better understand the speed change and network bandwidth utilization rate during task transmission.

View the speed curve:

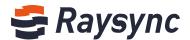

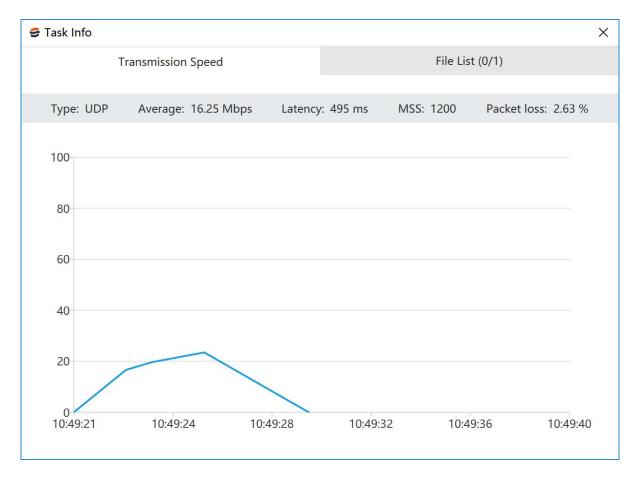

#### 4.2 Main Functions of Server

# 4.2.1 Server Status Monitoring

- It supports background viewing of server CPU usage;
- It supports background view of the server's network card gateway bandwidth information;
- It supports background viewing of server disk space;
- It supports background check server online users;

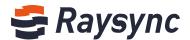

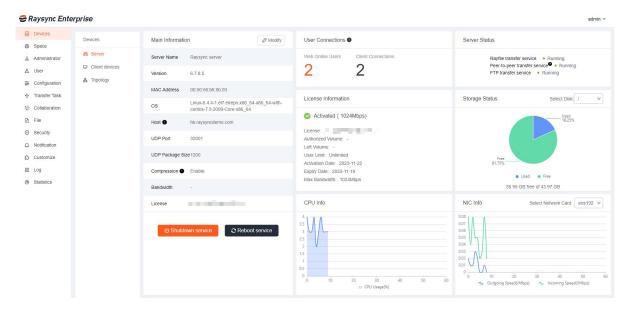

## 4.2.2 Transmission Status Monitoring

It enables administrators to view the live data being transmitted by the server and the user's transmission history so that the administrators can more conveniently and intuitively monitor the transmission of the server.

Transmission live monitoring:

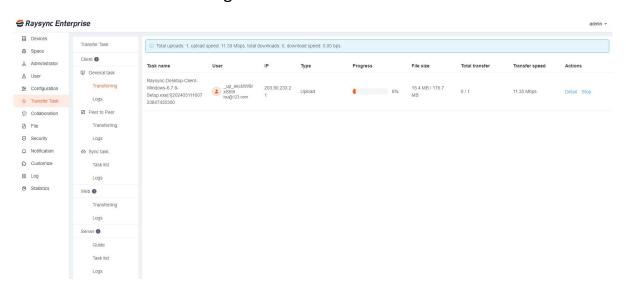

Transmission History Log View:

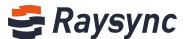

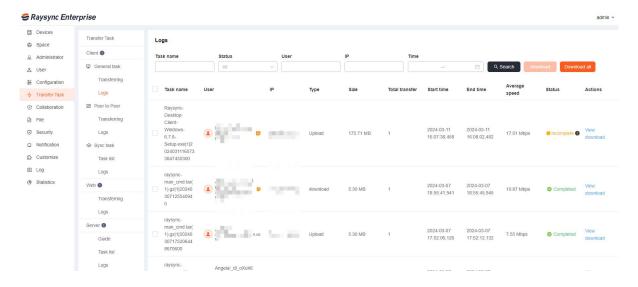

# 4.2.3 Encrypted transmission

It supports encrypted transmission, ensures transmission security on the basis of fast transmission, and can configure user self-signed certificates.

Turn on encrypted transmission:

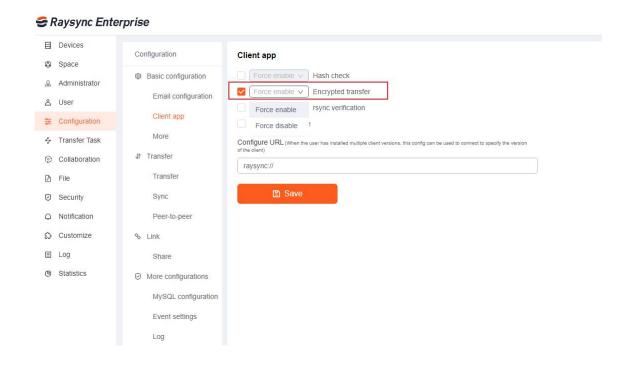

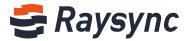

#### 4.2.4 TCP/UDP transmission mode automatic switching

TCP/UDP transmission mode switching is supported to meet the transmission requirements of enterprise users in different network environments. Raysync defaults to UDP transmission, but TCP transmission configuration is provided to make greater use of intranet bandwidth during intranet deployment:

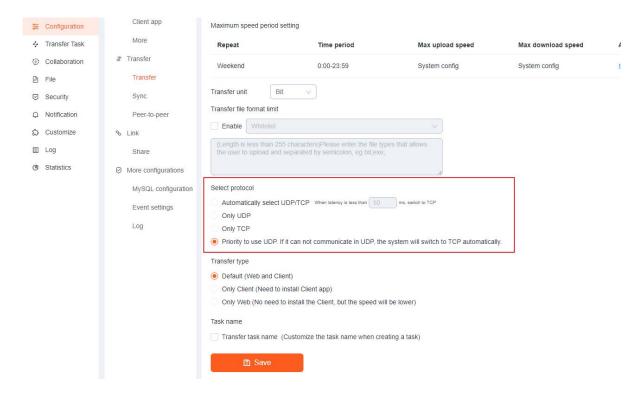

# 4.2.5 User Rights Management

It supports the flexible management of individual users' permissions such as uploading/downloading/deleting/renaming/creating folders to meet the needs of enterprise management.

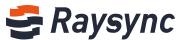

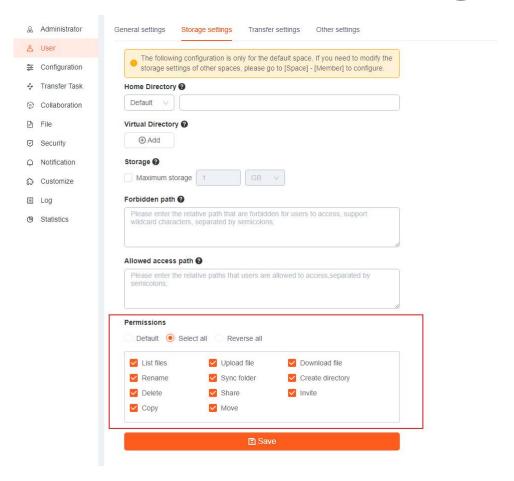

#### Personalization settings:

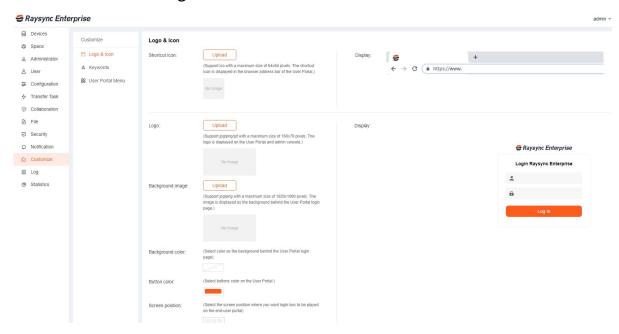

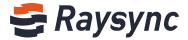

#### 4.2.6 User Speed Limit

It supports to configure user transmission speed and balance management server bandwidth.

User speed limit:

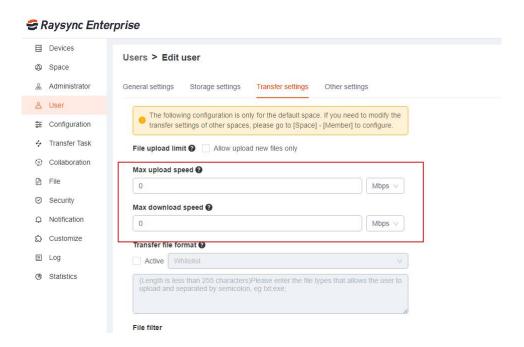

# 4.2.7 User Home Directory Configuration

It supports configuration of user home directory, flexible management of user's server home directory location

To configure the user home directory:

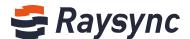

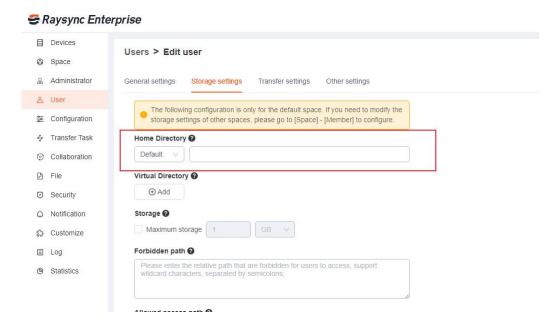

#### 4.2.8 Server Speed Limit

It supports the global speed limit of the server, and avoids the fussiness when the speed limit is required for multiple users.

#### Global speed limit:

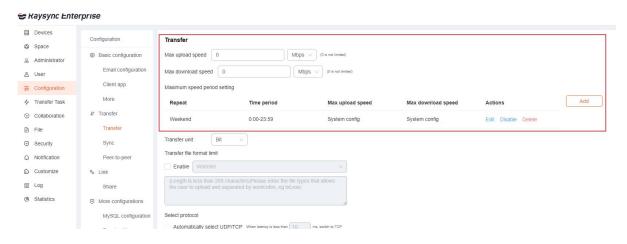

# 4.2.9 External Database Configuration

It supports external databases to provide more convenient and flexible database configuration methods for enterprise deployment.

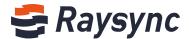

#### Enable external database:

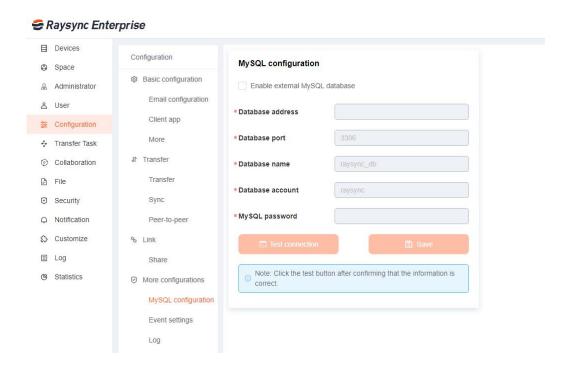

# 4.2.10 Encryption Certificate Configuration

It supports to configure confidential certificates to make service access more secure.

#### Configure an encryption certificate:

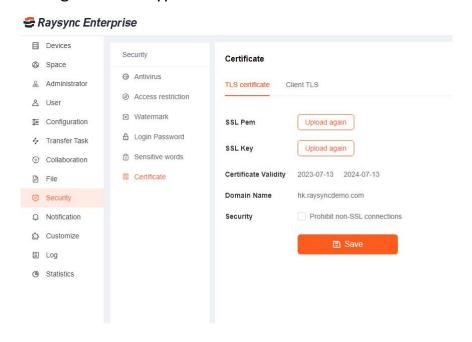

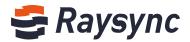

#### 4.2.11 Third-party users integration

Support configuration integration for third-party users to provide users with better import

The original user system of the enterprise.

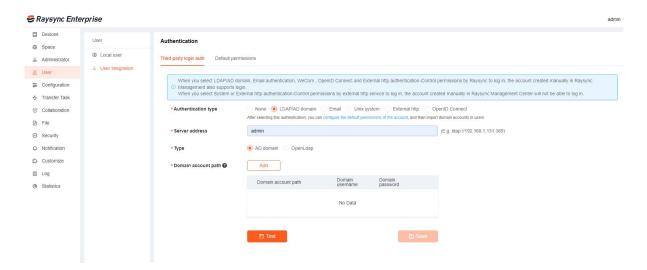